**ПЕРВОЕ ВЫСШЕЕ ТЕХНИЧЕСКОЕ УЧЕБНОЕ ЗАВЕДЕНИЕ РОССИИ**

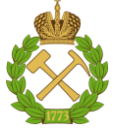

**МИНИСТЕРСТВО НАУКИ И ВЫСШЕГО ОБРАЗОВАНИЯ РОССИЙСКОЙ ФЕДЕРАЦИИ Федеральное государственное бюджетное образовательное учреждение высшего образования «САНКТ-ПЕТЕРБУРГСКИЙ ГОРНЫЙ УНИВЕРСИТЕТ»**

**СОГЛАСОВАНО**

**УТВЕРЖДАЮ**

**Руководитель ОПОП ВО профессор А.Е. Череповицын**

**\_\_\_\_\_\_\_\_\_\_\_\_\_\_\_\_\_\_\_\_\_\_\_\_\_**

**Проректор по образовательной деятельности доцент Д.Г. Петраков**

**\_\_\_\_\_\_\_\_\_\_\_\_\_\_\_\_\_\_\_\_\_\_**

# **РАБОЧАЯ ПРОГРАММА ДИСЦИПЛИНЫ ЭКОНОМИКА ИНЖИНИРИНГА**

**Уровень высшего образования:** Бакалавриат

**Направление подготовки:** 38.03.01 Экономика

**Квалификация выпускника:** бакалавр

**Форма обучения:** очная

**Направленность (профиль):** Экономика предприятия и организации

**Составитель:** к.э.н. Николайчук Л.А.

Санкт-Петербург

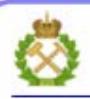

ДОКУМЕНТ ПОДПИСАН УСИЛЕННОЙ **КВАЛИФИЦИРОВАННОЙ** ЭЛЕКТРОННОЙ ПОДПИСЬЮ

Сертификат: 00F3 503F 985D 6537 76D4 6643 BD9B 6D2D 1C Сертификат: 0019 9031 9031 9031 9031 9043<br>Владелец: Пашкевич Наталья Владимировна<br>Действителен: с 27.12.2022 по 21.03.2024

**Рабочая программа дисциплины** «Экономика инжиниринга» разработана:

 в соответствии с требованиями ФГОС ВО – бакалавриат по направлению подготовки 38.03.01 «Экономика», утвержденного приказом Минобрнауки России № 954 от 12 августа 2020 г.;

 на основании учебного плана бакалавриата по направлению подготовки 38.03.01 Экономика, направленность (профиль) «Экономика предприятия и организации».

Составитель **Солимания** к.э.н. Николайчук Л.А.

**Рабочая программа рассмотрена и одобрена на заседании кафедры**  экономики, организации и управления от 02 февраля 2022 г., протокол № 7.

Заведующий кафедрой ЭОиУ \_\_\_\_\_\_\_\_\_\_\_\_\_ д.э.н. А.Е. Череповицын

#### **Рабочая программа согласована:**

Начальник управления учебнометодического обеспечения образовательного процесса \_\_\_\_\_\_\_\_\_\_\_\_ к.т.н. Иванова П.В.

## **1. ЦЕЛИ И ЗАДАЧИ ДИСЦИПЛИНЫ**

#### **Цель дисциплины:**

 овладение студентами системой знаний и формирования у них комплекса навыков в области анализа оценки экономической эффективности инженерных решений и инвестиционных проектов, которые необходимы при принятии управленческих решений.

### **Основные задачи дисциплины:**

– изучение специальных приемов и методов экономического и техникоорганизационного анализа;

 овладение умениями исследовать факторы, влияющие на принятие решений в инжиниринге;

 приобретение навыков в учете временной стоимости денег, дисконтирования денежных потоков;

приобретение знаний в области экономической эквивалентности;

приобретение навыков в организации инженерно-экономических расчетов;

 формирование умений оценки и прогноза основных экономических показателей при оценке инженерных решений.

## **2. МЕСТО ДИСЦИПЛИНЫ В СТРУКТУРЕ ОПОП ВО**

Дисциплина «Экономика инжиниринга» относится к части, формируемой участниками образовательных отношений основной профессиональной образовательной программы по направлению подготовки 38.03.01 «Экономика» и изучается в 8-м семестре.

Дисциплина «Экономика инжиниринга» является основополагающей для прохождения преддипломной практики и написания выпускной квалификационной работы. Изучению дисциплины «Экономика инжиниринга» предшествуют такие дисциплины, как «Эконометрика», «Статистика», «Комплексный анализ хозяйственной деятельности», «Бизнес-планирование».

Особенностью дисциплины является сочетание фундаментальных теоретических знаний и прикладных задач экономики инжиниринга, решаемых с учетом отраслевой специфики проектов.

## **3. ПЛАНИРУЕМЫЕ РЕЗУЛЬТАТЫ ОБУЧЕНИЯ ПО ДИСЦИПЛИНЕ, СООТНЕСЕННЫЕ С ПЛАНИРУЕМЫМИ РЕЗУЛЬТАТАМИ ОСВОЕНИЯ ОБРАЗОВАТЕЛЬНОЙ ПРОГРАММЫ**

Процесс изучения дисциплины **«**Экономика инжиниринга**»** направлен на формирование следующих компетенций:

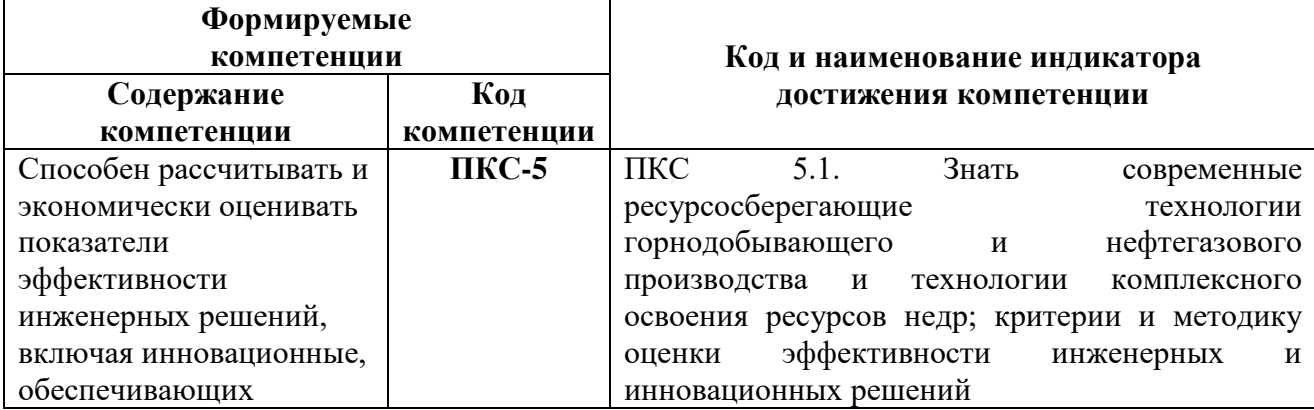

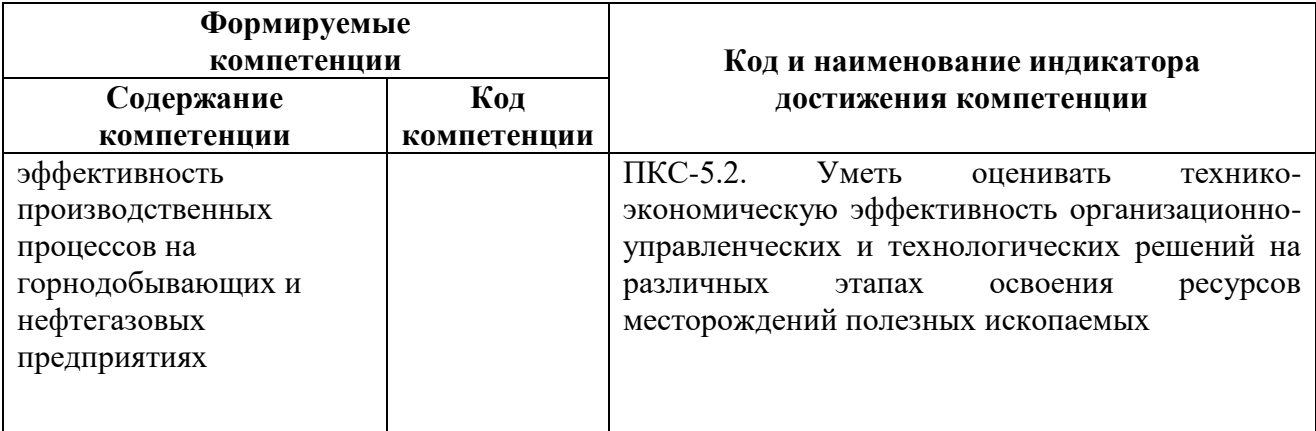

# 4. СТРУКТУРА И СОДЕРЖАНИЕ ДИСЦИПЛИНЫ

# 4.1. Объем дисциплины и виды учебной работы

Общая трудоемкость дисциплины «Экономика инжиниринга» составляет 3 зачетные единицы, 108 ак. часов.  $\overline{\phantom{0}}$ 

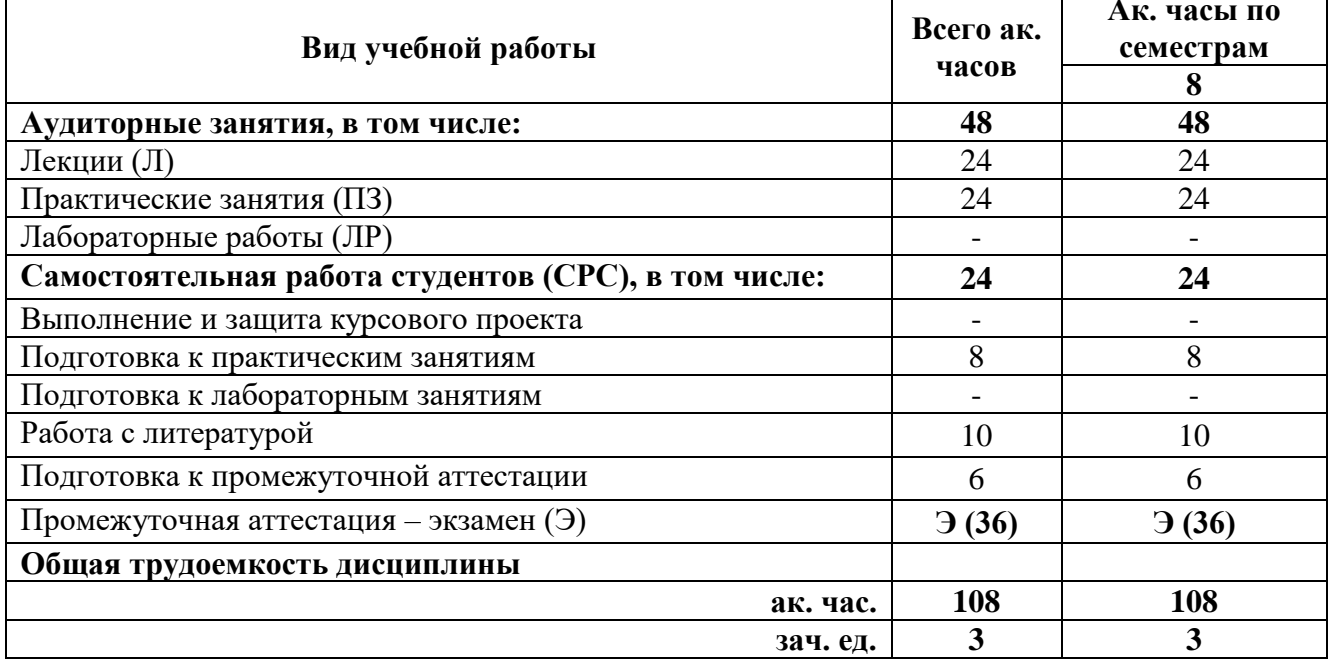

### 4.2. Содержание дисциплины

Учебным планом предусмотрены: лекции, практические занятия  $\mathbf{H}$ самостоятельная работа студентов.

### 4.2.1. Разделы дисциплины и виды занятий

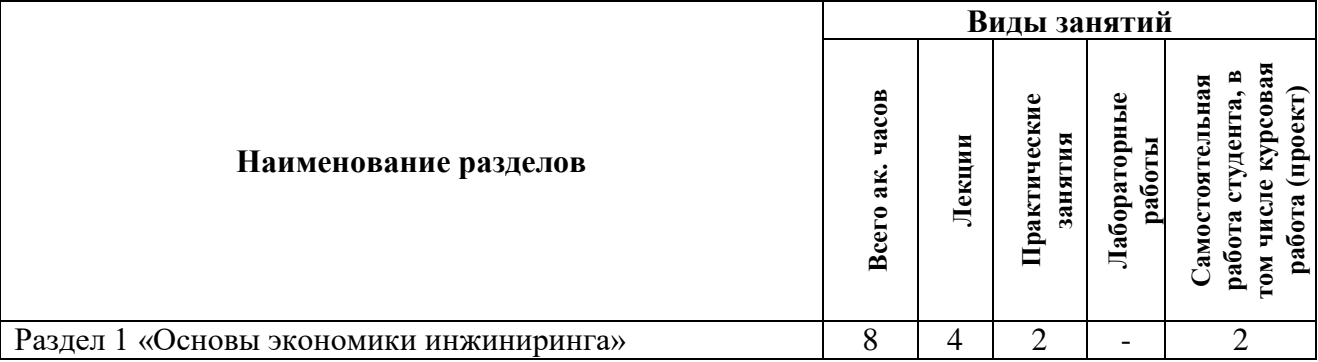

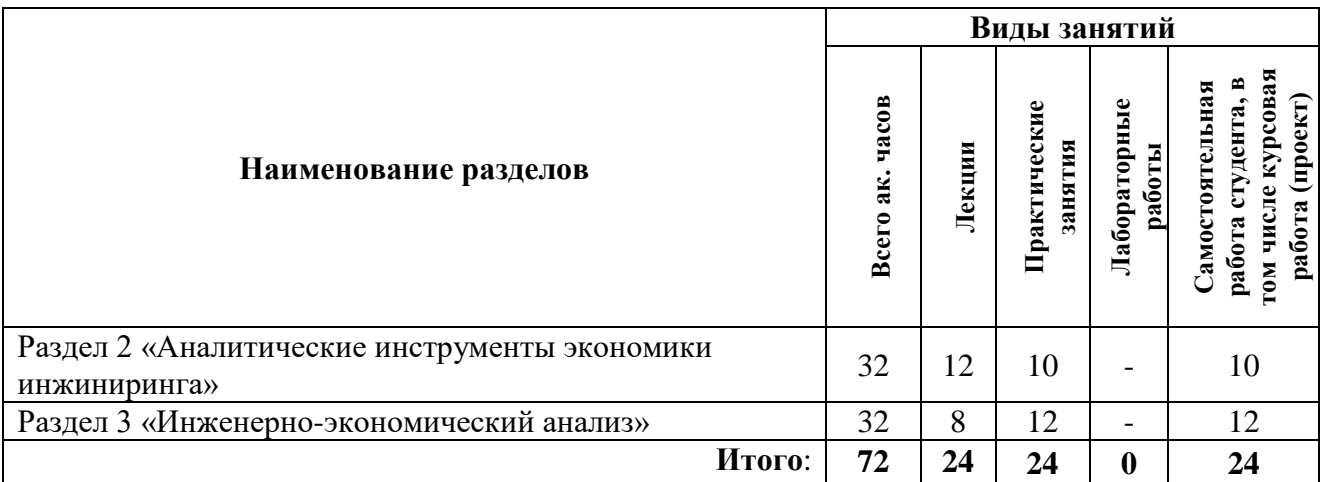

# **4.2.2. Содержание разделов дисциплины**

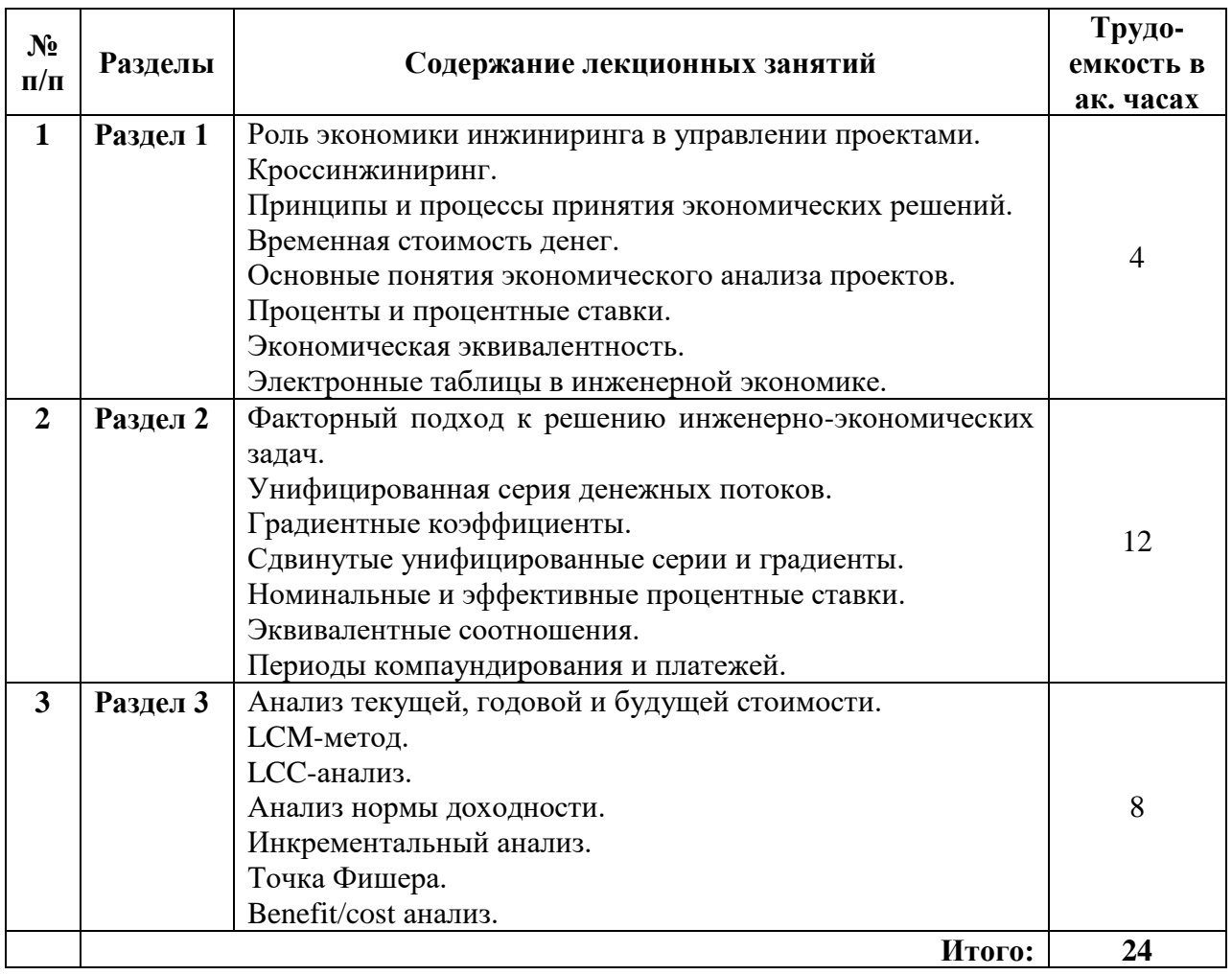

 $\sqcup$ 

# **4.2.3. Практические занятия**

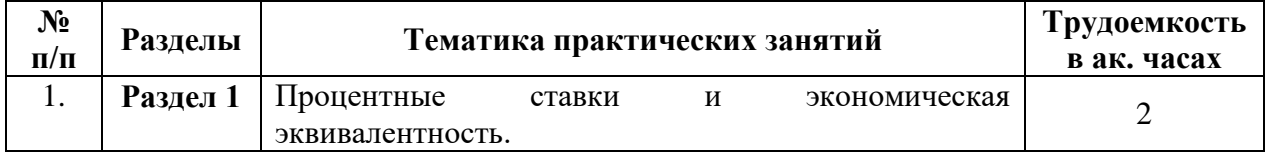

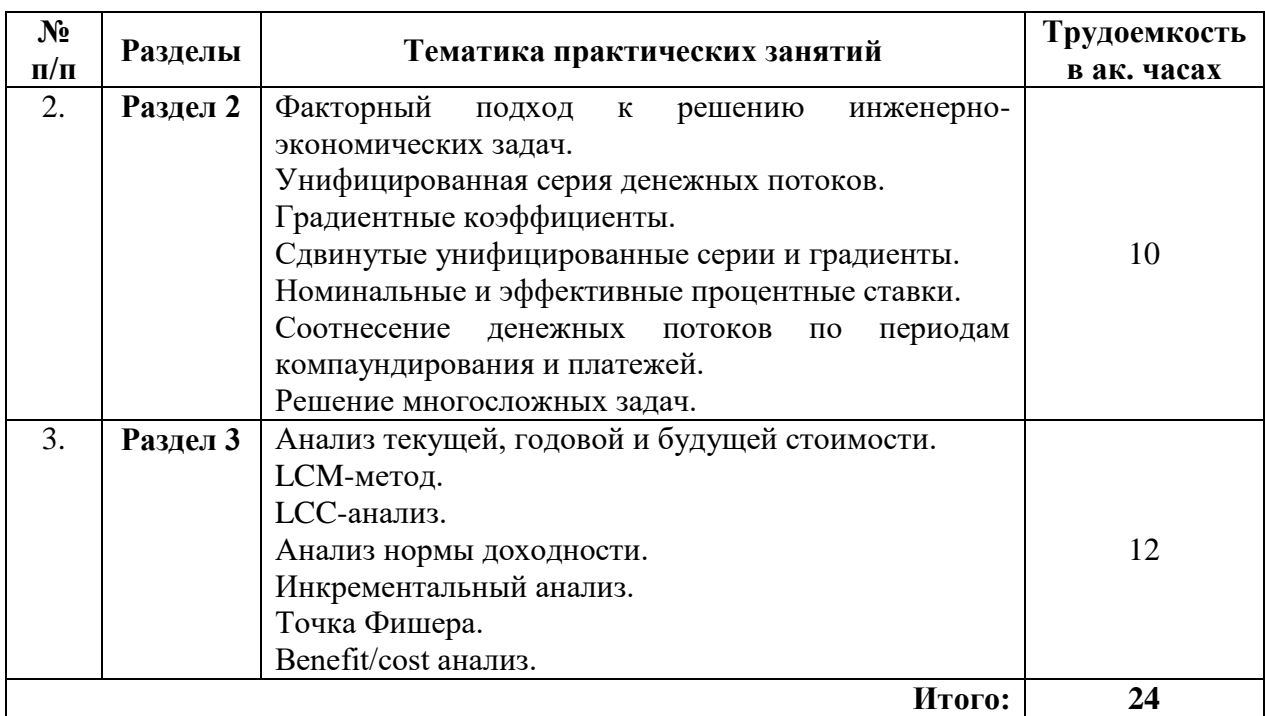

## **4.2.4. Лабораторные работы**

Лабораторные работы не предусмотрены.

## **4.2.5. Курсовые работы (проекты)**

Курсовые работы (проекты) не предусмотрены.

## **5. ОБРАЗОВАТЕЛЬНЫЕТЕХНОЛОГИИ**

Учебные занятия по дисциплине «Экономика инжиниринга» проводятся в форме лекций и практических занятий с применением активных и интерактивных образовательных технологий, которые обеспечивают «обратную связь» в процессе изучения дисциплины и позволяют студентам быть активными участниками процесса обучения, приобретать навыки самостоятельного объяснения изучаемых процессов, формулирования выводов, а также развивать умение критически оценивать информацию.

**Лекции** являются основой теоретической подготовки обучающихся и нацелены на формирование систематизированных научных знаний по дисциплине. Лекционные занятия проводятся с элементами диалогового общения и проблемного обучения, что позволяет студентам учиться формулировать собственную точку зрения на рассматриваемые проблемы, критически оценивать альтернативные мнения и толерантно к ним относиться.

**Практические занятия** нацелены на приобретение первичных практических умений и навыков решения профессиональных задач, обучающиеся выполняют задания, решение которых предполагает применение теоретических знаний, полученных на лекциях по данной дисциплине, а также требует привлечения знаний по смежным курсам. Все практические занятия включают элементы дискуссий и нацелены на активное участие каждого студента в решении задач и обосновании своих выводов. Кроме этого, часть работ предполагает активное применение информационных технологий – студенты

приобретают практические навыки экономической оценки инвестиционных проектов с применением MSExcel.

В освоении учебной дисциплины «Экономика инжиниринга» важную роль играет **самостоятельная работа студентов**, являющаяся обязательной и неотъемлемой частью учебной работы. Общие планируемые затраты времени на выполнение всех видов аудиторных и внеаудиторных заданий соответствуют бюджету времени работы студентов, предусмотренному учебным планом по дисциплине в текущем семестре.

Самостоятельная работа по дисциплине «Экономика инжиниринга» предусмотрена в форме:

1) подготовки к практическим занятиям;

- 2) работа с литературой;
- 3) подготовка к промежуточной аттестации.

Самостоятельная работа обучающихся с литературой позволяет студентам закреплять теоретические знания, полученные на лекционных занятиях, и своевременно готовиться к практическим занятиям.

Подготовка к экзамену осуществляется студентами в течение семестра. На заключительных занятиях студенты, не имеющие задолженностей по практическим занятиям и успешно ответившие на устные вопросы по дисциплине, получают допуск к экзамену.

В процессе самостоятельной работы обучающиеся обращаются к преподавателю за помощью в форме текущих **консультаций**. Они необходимы для разрешения трудностей, с которыми могут столкнуться студенты при освоении дисциплины, а также для проверки корректности выполненных этапов самостоятельной работы. Кроме того, консультации перед экзаменом позволяют студентам ликвидировать пробелы в знаниях и текущую задолженность по практическим заданиям. Студентам следует обращаться за консультацией к преподавателю непосредственно в университете в установленные часы консультаций либо посредством электронной почты и личного кабинета.

## **6. ОЦЕНОЧНЫЕ СРЕДСТВА ДЛЯ ТЕКУЩЕГО КОНТРОЛЯ УСПЕВАЕМОСТИ, ПРОМЕЖУТОЧНОЙ АТТЕСТАЦИИ ПО ИТОГАМ ОСВОЕНИЯ ДИСЦИПЛИНЫ**

**6.1. Оценочные средства для самостоятельной работы и текущего контроля успеваемости**

#### **Раздел 1. Основы экономики нефтегазового инжиниринга**

- 1. Роль экономики инжиниринга в управлении нефтегазовыми проектами.
- 2. Основные этапы экономики инжиниринга.
- 3. Специфика нефтегазового инжиниринга.
- 4. Простые и сложные проценты.
- 5. Средневзвешенная стоимость капитала.
- 6. Электронные таблицы в инженерной экономике.

#### **Раздел 2. Аналитические инструменты в экономике инжиниринга**

- 1. Коэффициенты F/P и P/F, P/A и A/P, A/F и F/A.
- 2. Арифметические градиентные коэффициенты.
- 3. Геометрические градиентные коэффициенты.
- 4. Сдвинутые унифицированные серии и градиенты.
- 5. Номинальные и эффективные процентные ставки.
- 6. Эквивалентные соотношения PP=CP, PP>CP, PP< СР.

#### **Раздел 3. Инженерно-экономический анализ**

1. Анализ текущей и будущей стоимости.

- 2. Анализ капитализированной стоимости.
- 3. Анализ годовой стоимости.
- 4. Анализ стоимости жизненного цикла.
- 5. Анализ нормы доходности: единичный проект.
- 6. Анализ нормы доходности: несколько альтернатив.
- 7. Анализ выгод/затрат.

**6.2. Оценочные средства для проведения промежуточной аттестации (экзамен)**

### **6.2.1. Примерный перечень вопросов для подготовки к экзамену (по дисциплине):**

- 1. Что такое инжиниринг?
- 2. Что такое промышленный инжиниринг и нефтегазовый инжиниринг?
- 3. Что такое экономика инжиниринга и каковы основные элемента в экономике инжиниринга?
- 4. Каковы основные оцениваемые критерии при принятии решений в экономике нефтегазового инжиниринга (перечислите)?
- 5. Какие вы знаете основные этапы инженерной экономики?
- 6. Что такое норма прибыли, процентный период и норма доходности?
- 7. Чем отличаются простые и сложные проценты?
- 8. Что собой представляет экономическая эквивалентность, как рассчитывается будущая эквивалентная стоимость?
- 9. Как звучит определение минимальной приемлемой нормы доходности, что она отражает?
- 10. Как определить текущую стоимость через будущую и что означает коэффициент  $P/F?$
- 11. Как определить текущую стоимость через годовую и что означает коэффициент P/A?
- 12. Как определить годовую стоимость через текущую и что означает коэффициент А/Р?
- 13. Как определить будущую стоимость через годовую и что означает коэффициент  $F/A?$
- 14. Какие функции Excel используются в инженерной экономике?
- 15. Что такое серия арифметических градиентов, градиент и как он рассчитывается?
- 16. Как определяются текущая, годовая и будущая стоимости при арифметическом градиенте (формулы)?
- 17. Что такое серия геометрических градиентов и как рассчитывается текущая стоимость при геометрическом градиенте?
- 18. Каков порядок действий при определении текущей стоимости для сдвинутых унифицированных серий?
- 19. Что такое номинальная и эффективная процентная ставка, что такое период компаундирования?
- 20. Каков порядок расчета годовой эффективной процентной ставки и эффективной процентной ставки за один период наращения?
- 21. Каковы методы определения процентной ставки при единичных денежных потоках в условиях PP≥CP и при серии платежей?
- 22. Как рассчитывается эффективная и номинальная процентная ставка при непрерывном наращении?
- 23. Каков порядок и условия оценки проектов методом анализа текущей стоимости альтернатив с равным жизненным циклом?
- 24. Каков порядок и условия оценки проектов методом анализа текущей стоимости альтернатив с различными жизненными циклами?
- 25. Какова процедура определения капитализированной стоимости для бесконечной последовательности денежных потоков?
- 26. Каковы преимущества метода анализа годовой стоимости, каковы основные положения при данном анализе?
- 27. Каковы два правила по определению количества значений процентной ставки, которая является действительным числом, при использовании метода ROR (дайте определения)?
- 28. Каковы методы устранения множественных значений норм прибыли, разница между ними?
- 29. Что такое модифицированная внутренняя норма прибыли, какова процедура оценки проекта при ее использовании?
- 30. Что такое коэффициент рентабельности инвестированного капитала, какова процедура оценки проекта при его использовании?
- 31. Когда в инженерной экономике используется метод анализа выгод/затрат, каким образом оцениваются проекты при его использовании?

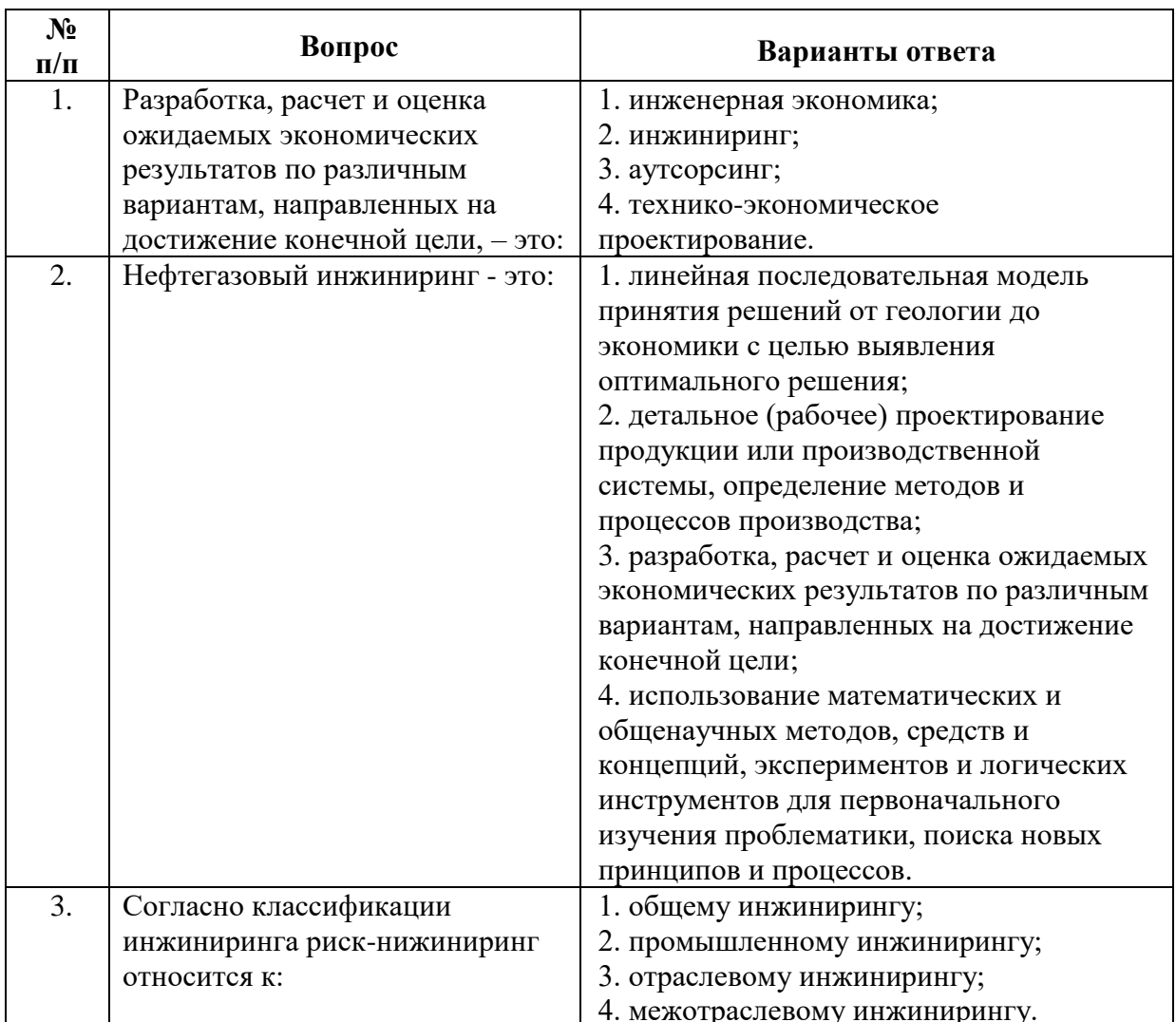

### 6.2.2. Примерные тестовые задания к экзамену

#### Вариант 1

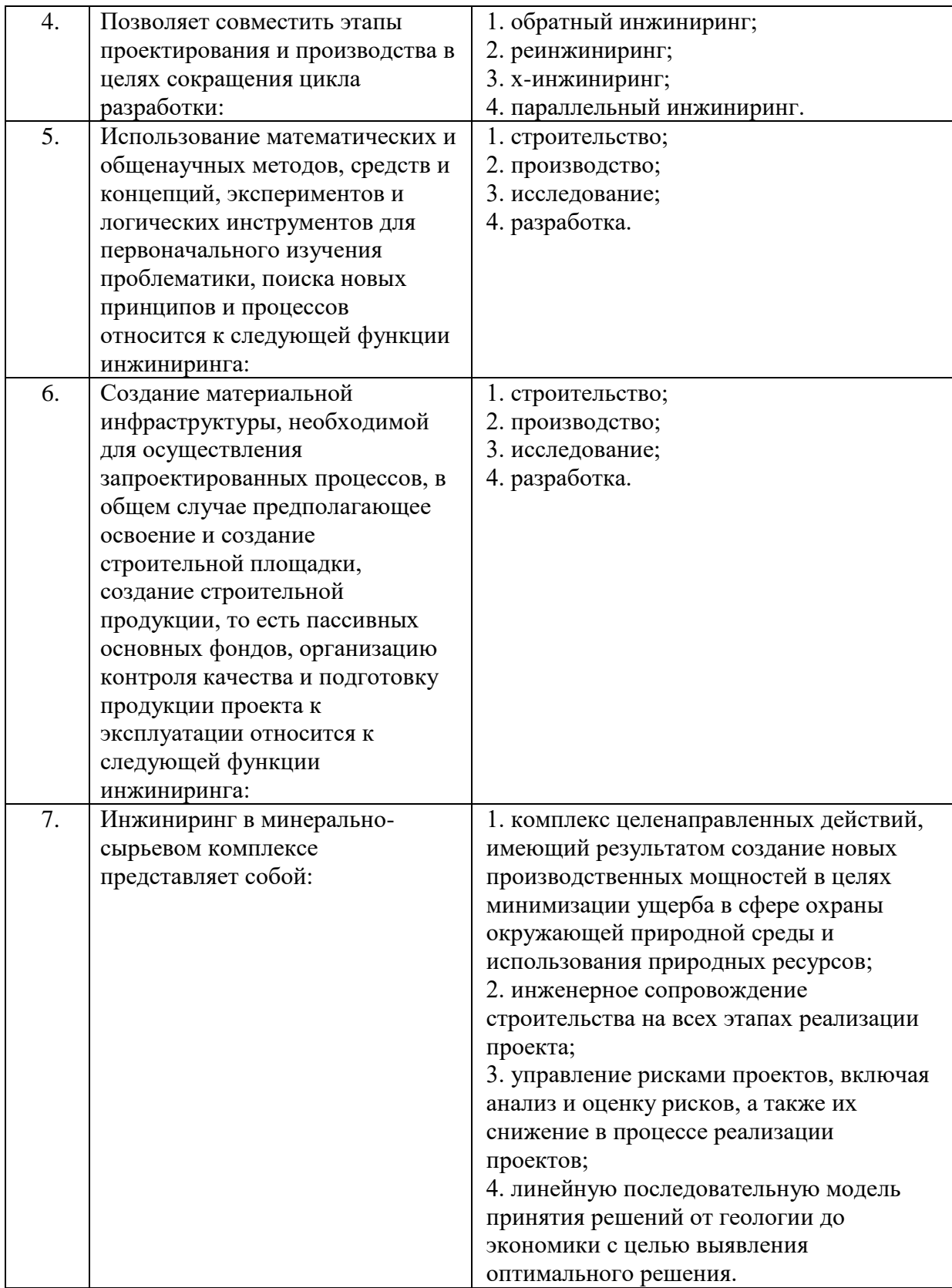

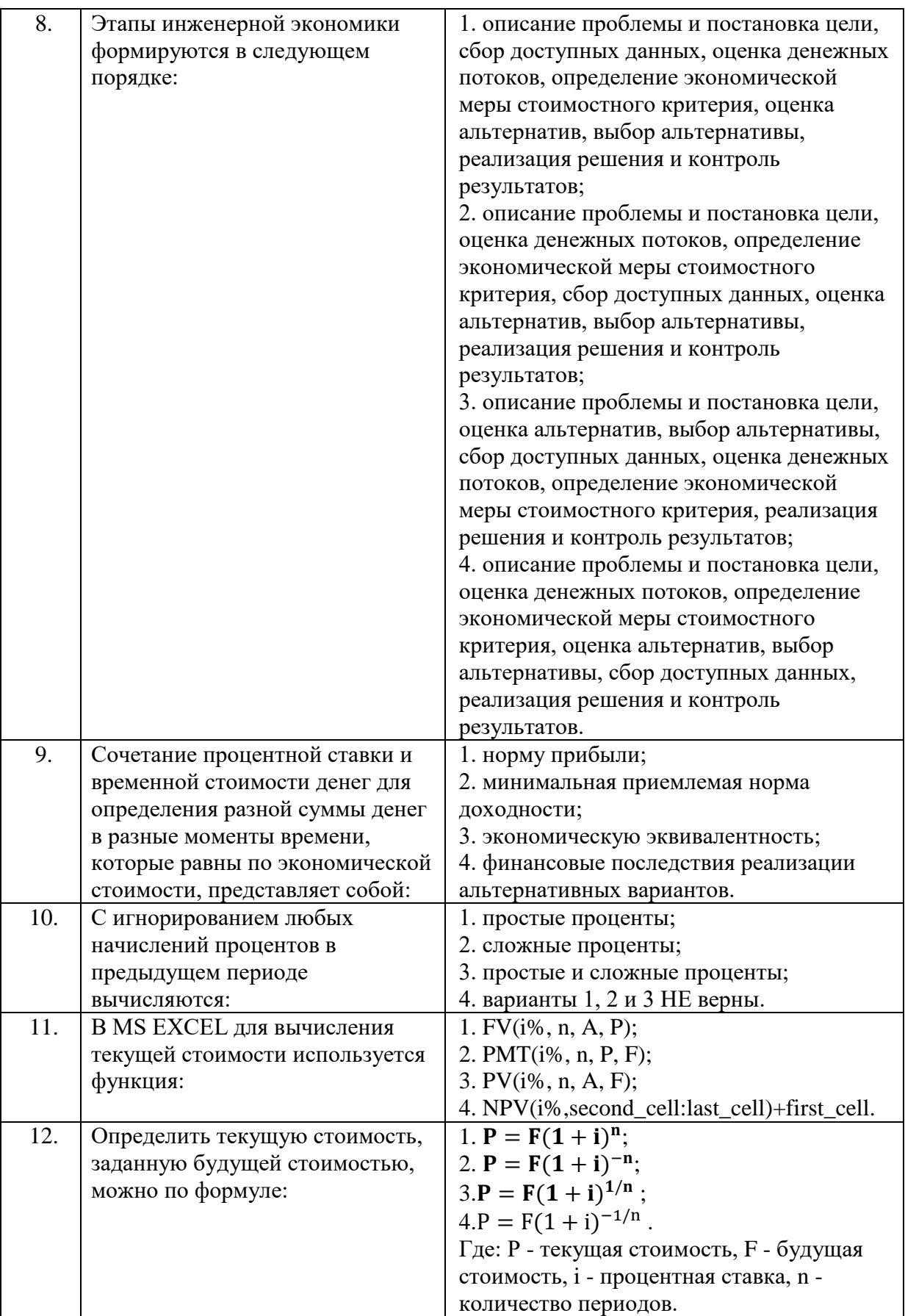

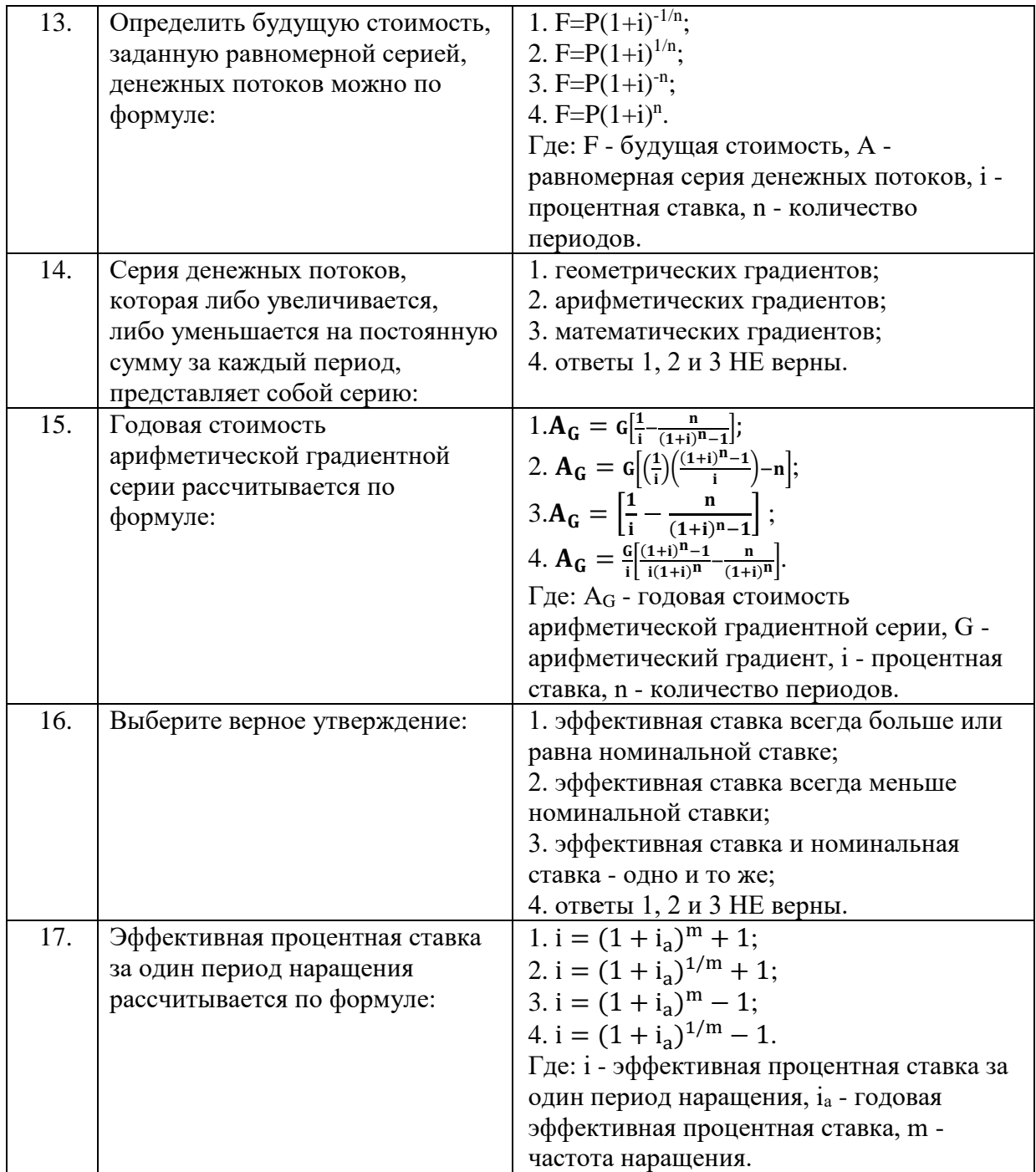

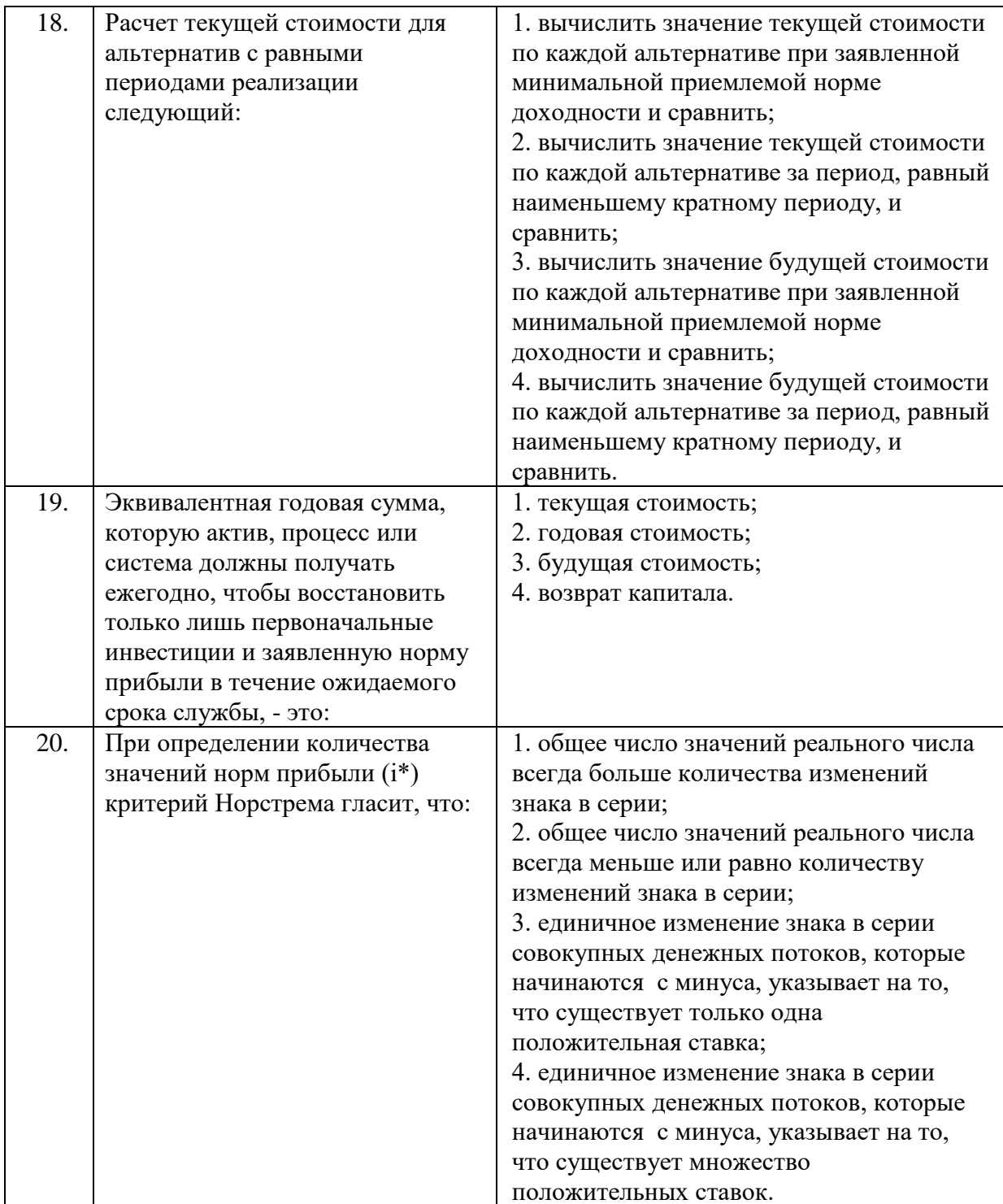

# Вариант 2

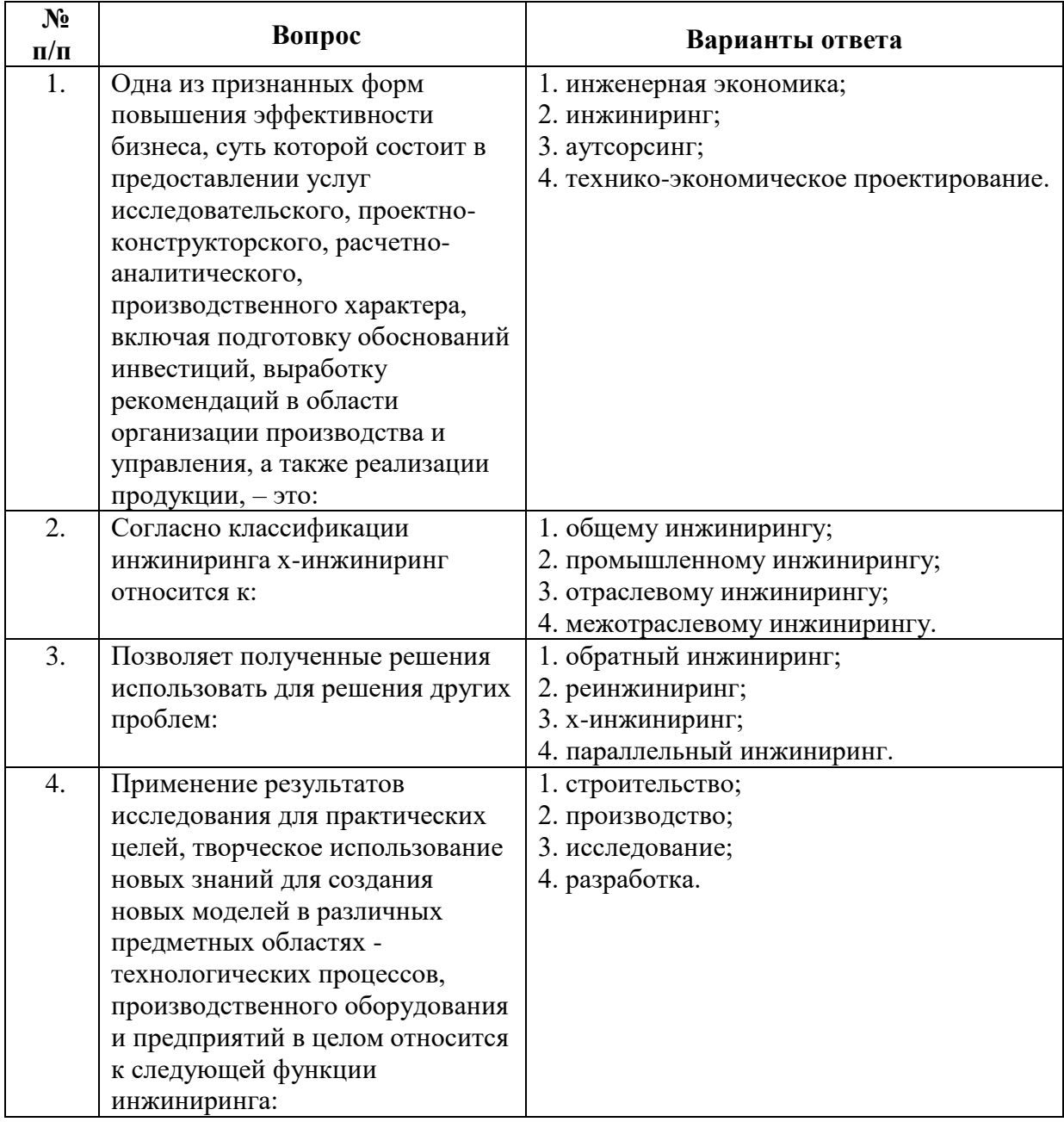

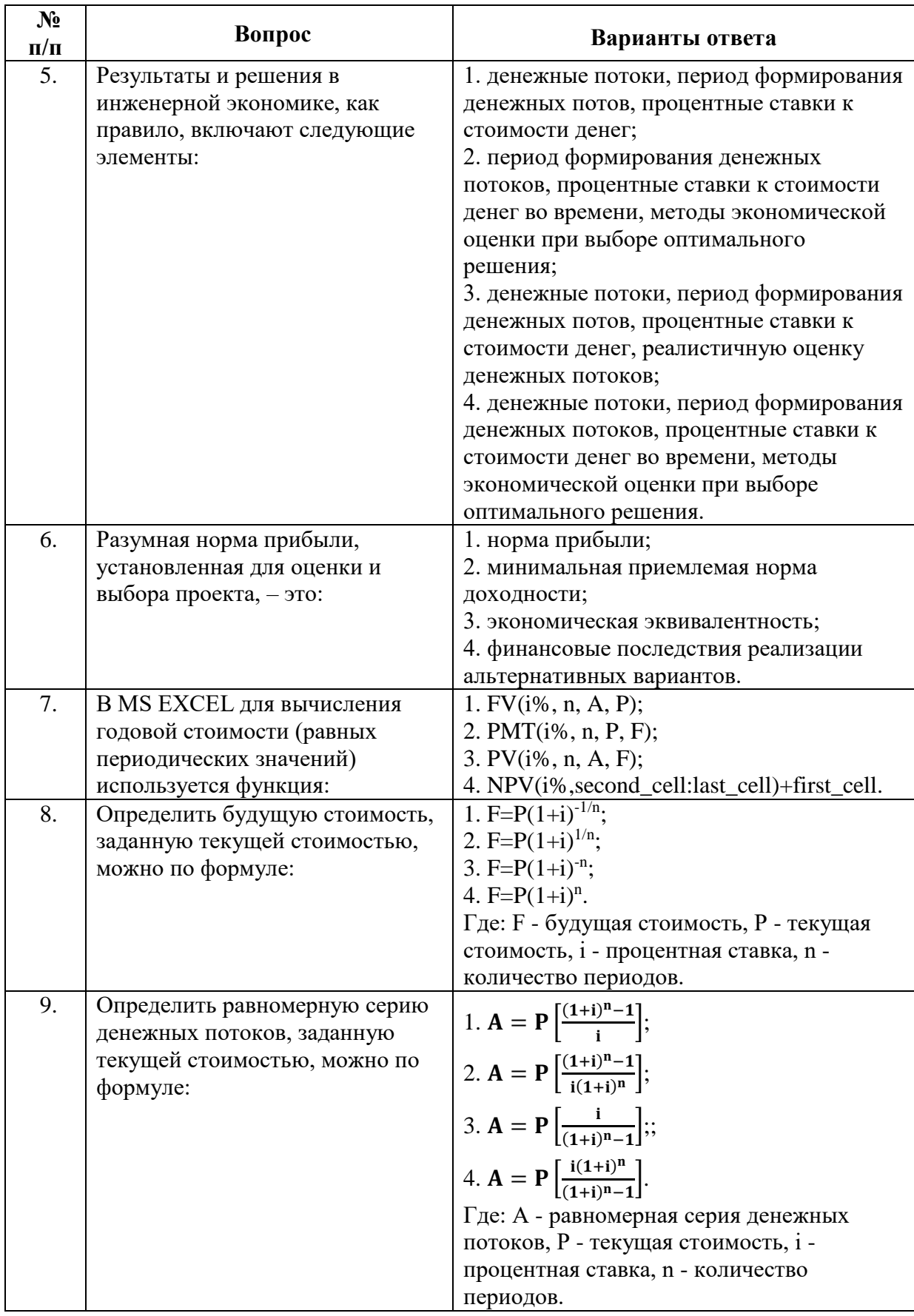

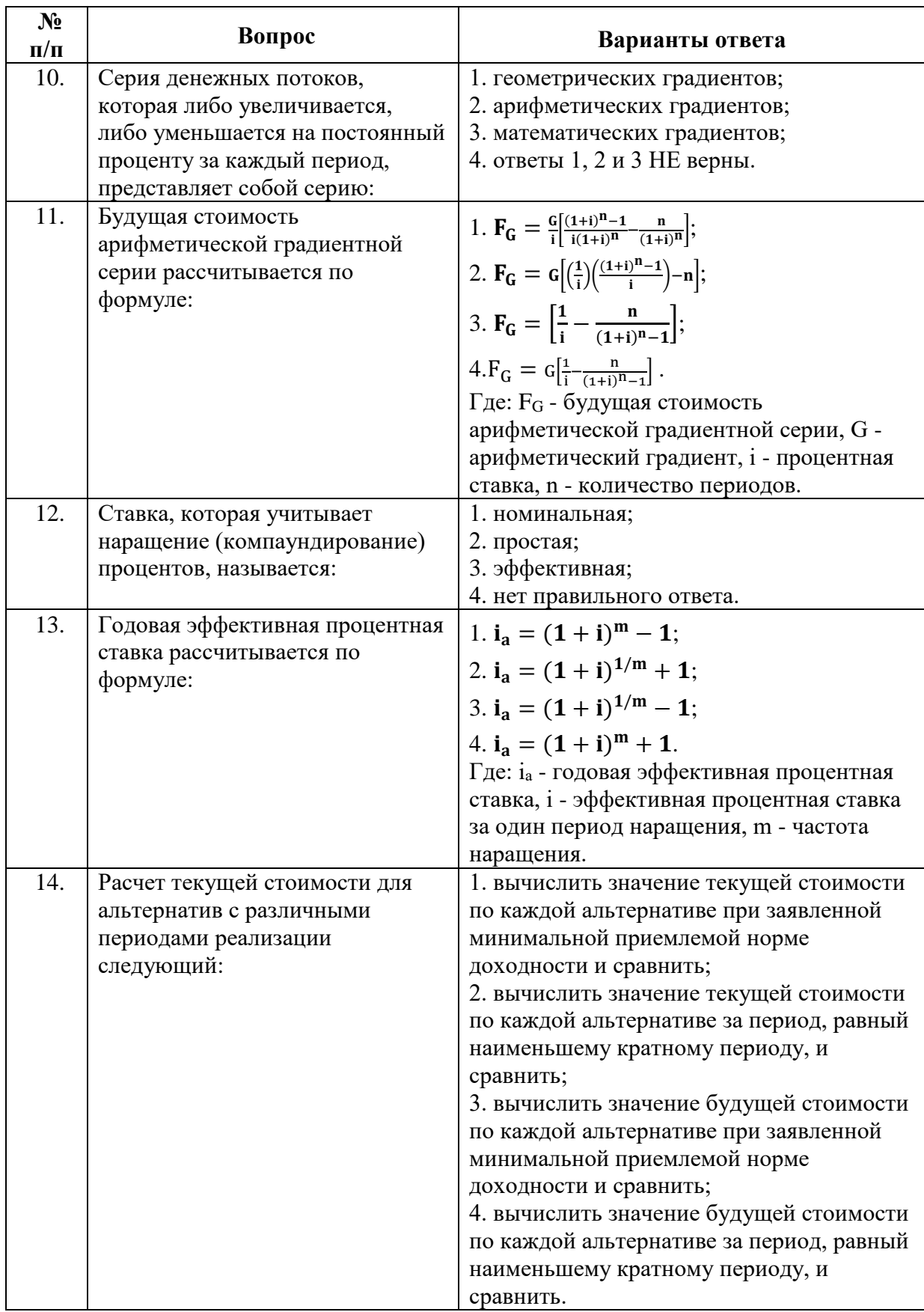

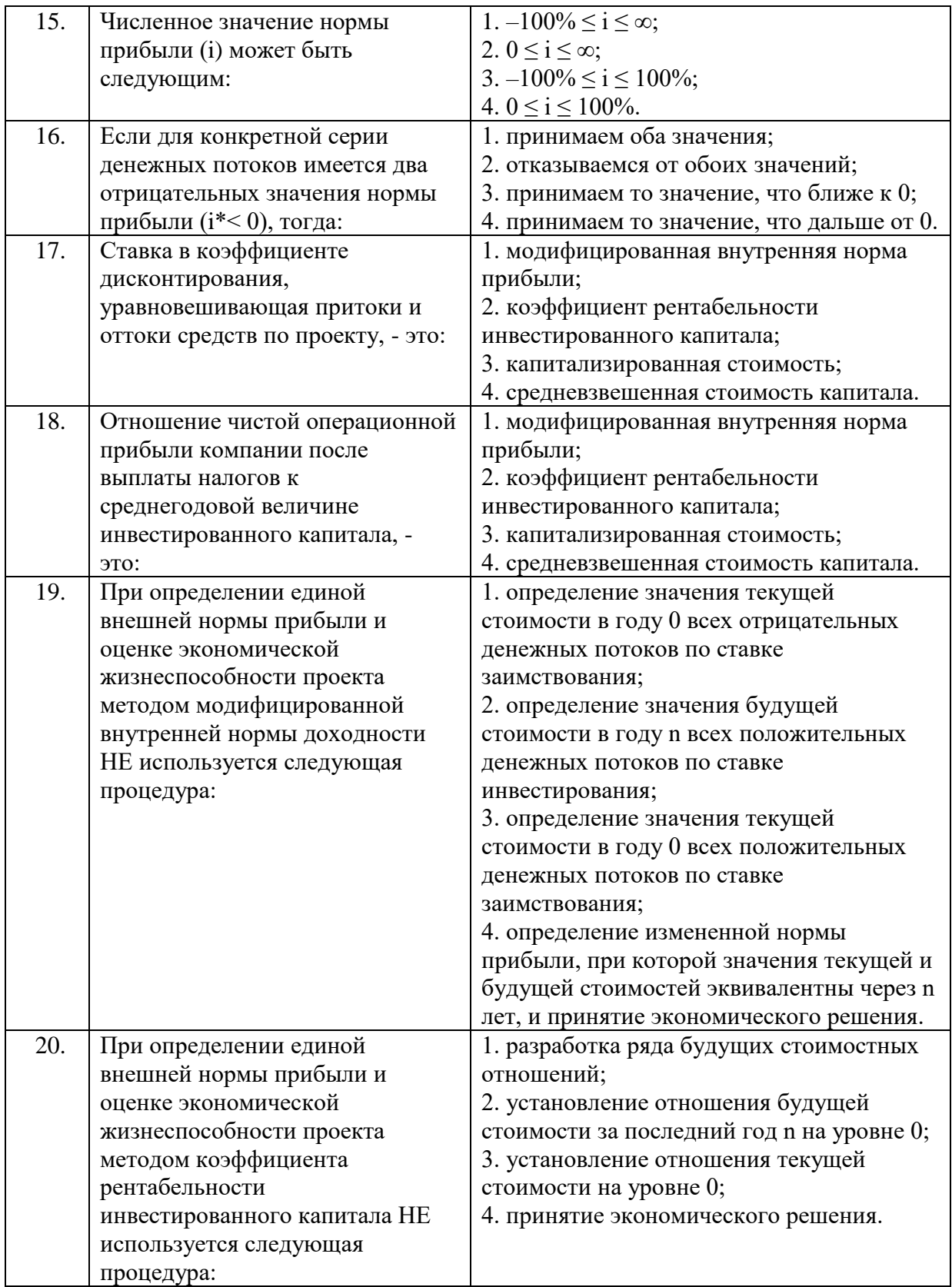

# **Вариант 3**

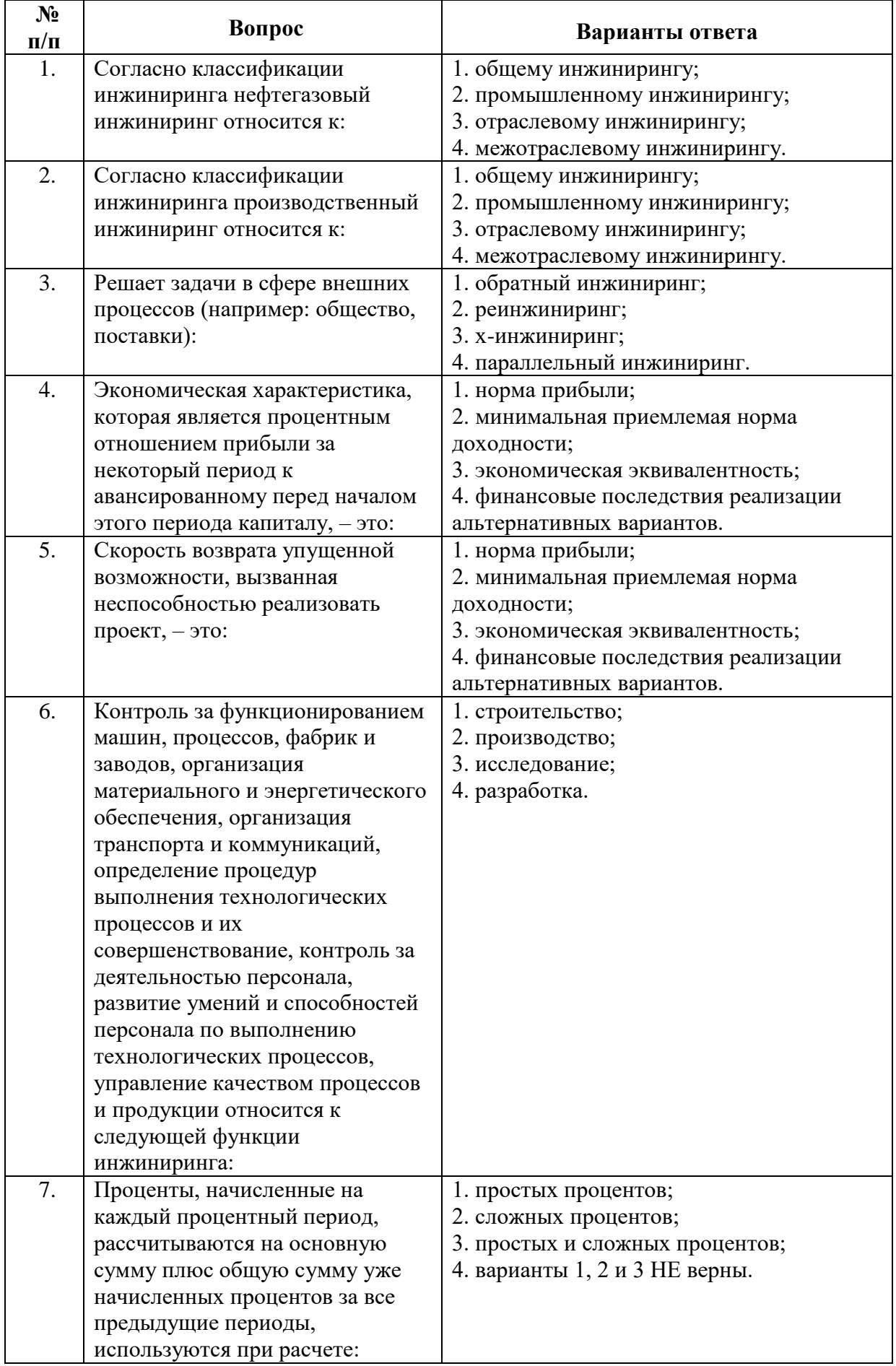

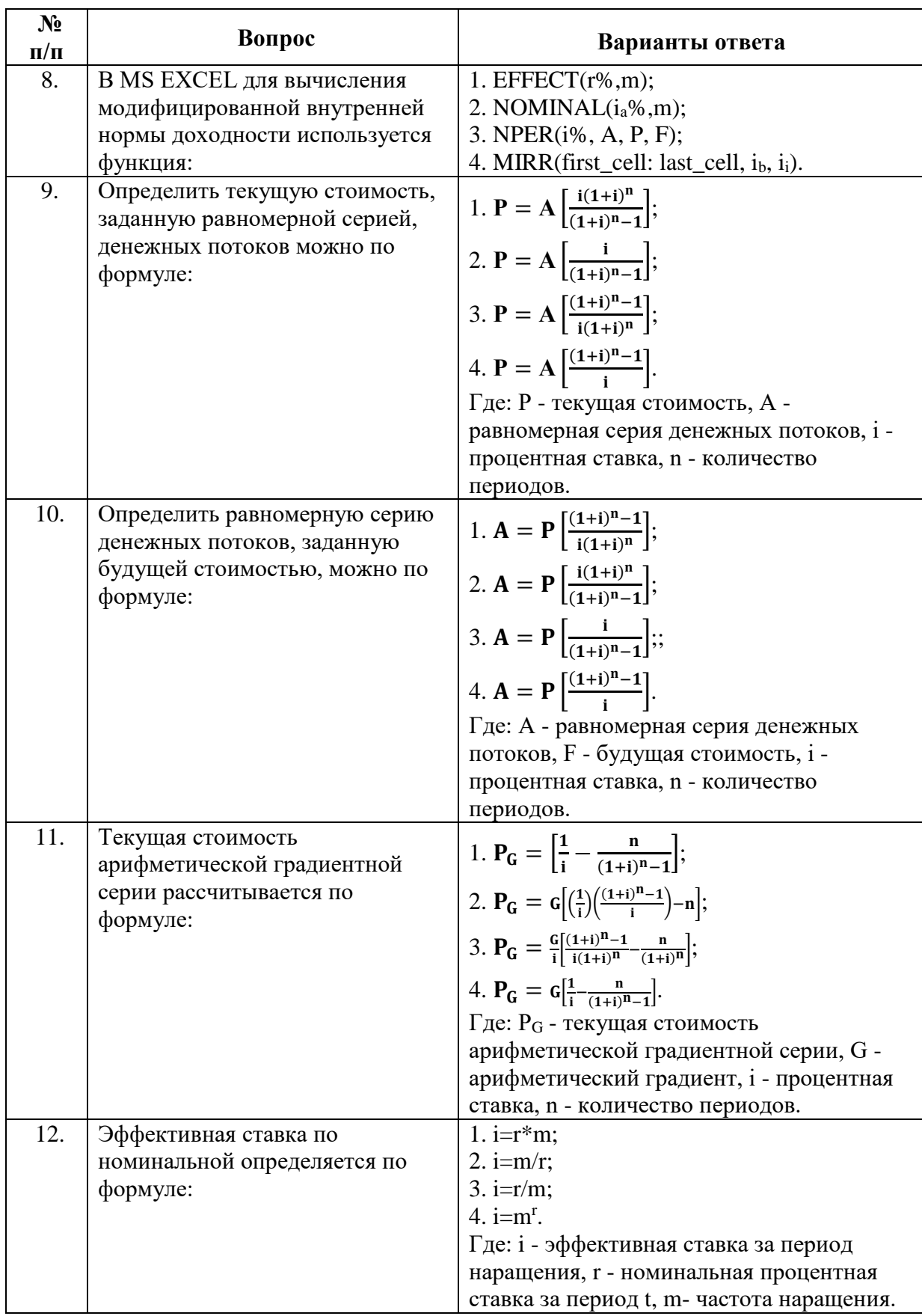

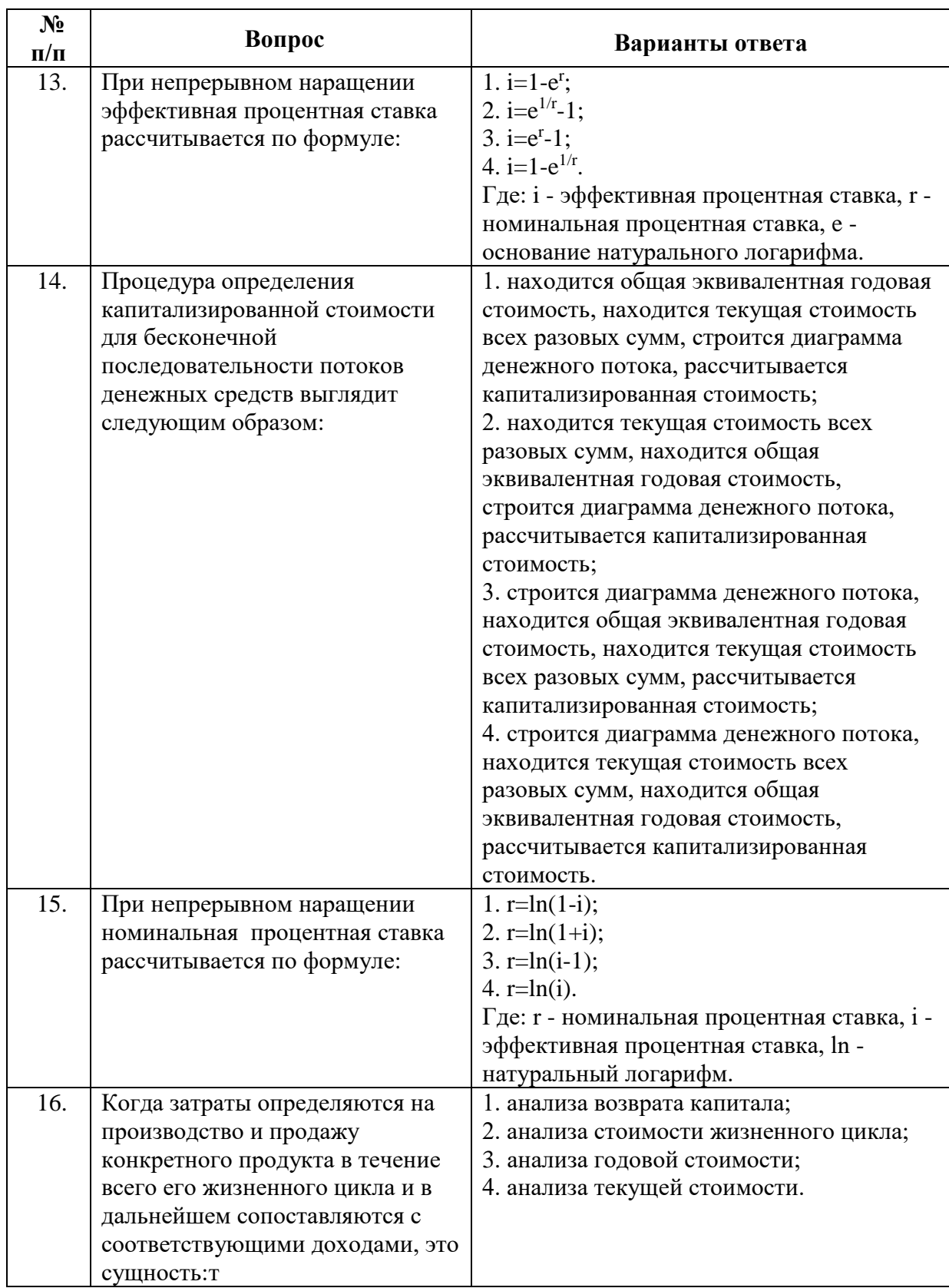

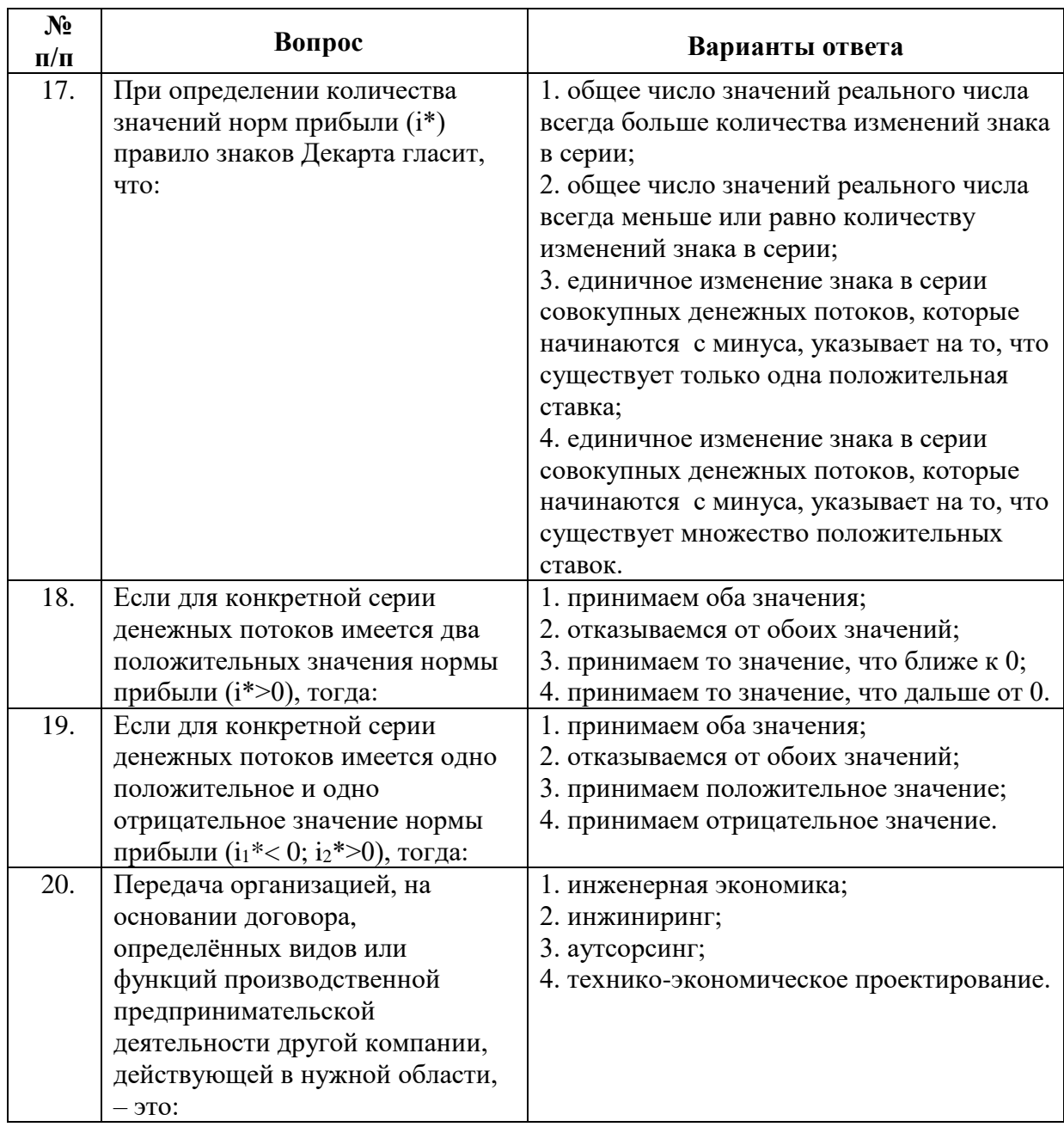

6.3. Описание показателей и критериев контроля успеваемости, описание шкал оценивания

# 6.3.1. Критерии оценок промежуточной аттестации (экзамен)

Примерная шкала оценивания знаний по вопросам к экзамену:

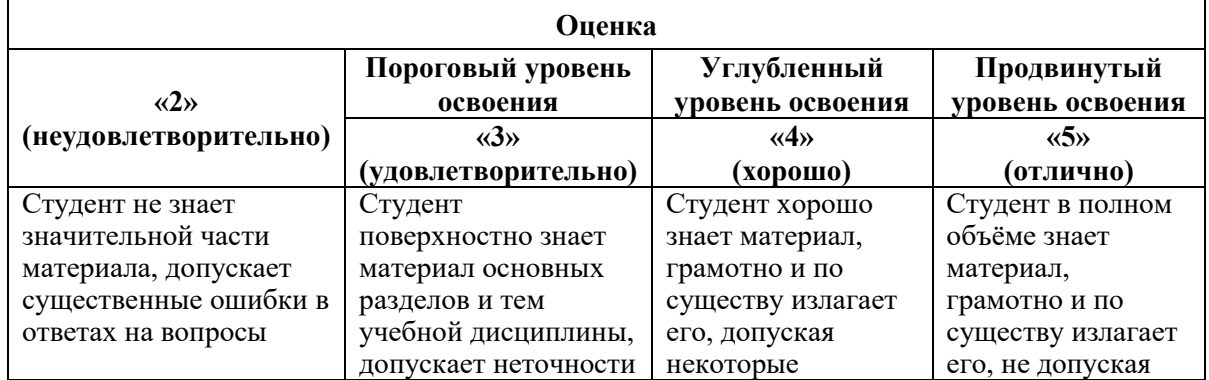

| Оценка                              |                               |                                        |                                     |
|-------------------------------------|-------------------------------|----------------------------------------|-------------------------------------|
| $\langle \langle 2 \rangle \rangle$ | Пороговый уровень<br>освоения | <b>Углубленный</b><br>уровень освоения | Продвинутый<br>уровень освоения     |
| (неудовлетворительно)               | $\langle 3 \rangle$           | $\langle 4 \rangle$                    | $\langle \langle 5 \rangle \rangle$ |
|                                     | (удовлетворительно)           | (хорошо)                               | (отлично)                           |
|                                     | в ответе на вопрос            | неточности в ответе                    | существенных                        |
|                                     |                               | на вопрос.                             | неточностей в                       |
|                                     |                               |                                        | ответе на вопрос                    |
| Не умеет находить                   | Иногда находит                | Уверенно находит                       | Безошибочно                         |
| решения большинства                 | решения                       | решения                                | находит                             |
| предусмотренных                     | предусмотренных               | предусмотренных                        | решения                             |
| программой обучения                 | программой обучения           | программой                             | предусмотренных                     |
| заданий                             | заданий                       | обучения заданий                       | программой                          |
|                                     |                               |                                        | обучения заданий                    |
| Большинство                         | Предусмотренные               | Предусмотренные                        | Предусмотренные                     |
| предусмотренных                     | программой обучения           | программой                             | программой                          |
| программой обучения                 | задания выполнены             | обучения задания                       | обучения задания                    |
| заданий не выполнено                | удовлетворительно             | успешно                                | успешно                             |
|                                     |                               | выполнены                              | выполнены                           |

Примерная шкала оценивания знаний в тестовой форме

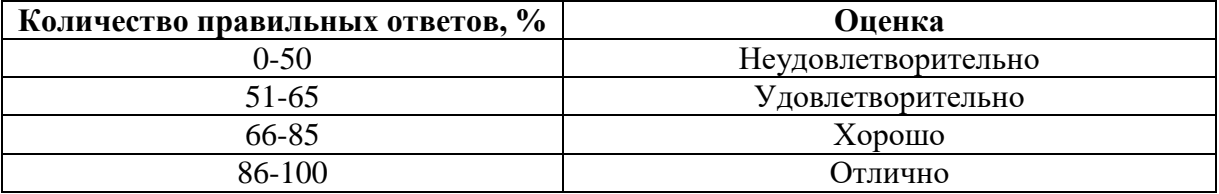

6.3.2. Описание шкалы и критериев оценивания для промежуточной аттестации в форме защиты курсовой работы/проекта.

Курсовые работы (проекты) не предусмотрены.

## 7. УЧЕБНО-МЕТОДИЧЕСКОЕ И ИНФОРМАЦИОННОЕ ОБЕСПЕЧЕНИЕ ДИСЦИПЛИНЫ

### 7.1. Рекомендуемая литература

### 7.1.1. Основная литература

1. Основы финансовых вычислений [Электронный ресурс]: учеб. пособие / Г.В. Кузнецов, А.А. Кочетыгов. - М.: ИНФРА-М, 2017. - 407 с. - Режим доступа: http://znanium.com/bookread2.php?book=553583

2. Формирование инвестиционного проекта и оценка его эффективности [Электронный ресурс]: Учебно-практическое пособие / В.Н. Алексеев, Н.Н. Шарков. -М.: Издательско-торговая корпорация «Дашков и К», 2017 - 176 с. - Режим доступа: https://e.lanbook.com/reader/book/94033/#2

3. Экономическое обоснование инженерных проектов в инновационной экономике [Электронный ресурс]: Учеб. пособие / А.В. Бабикова, Е.К. Задорожняя, Е.А. Кобец и др. Под ред. доц. М.Н. Корсакова, доц. И.К. Шевченко. – М.: ИНФРА-М, 2016. – 144 с. – Режим доступа: http://znanium.com/bookread2.php?book=456141

#### **7.1.2. Дополнительная литература**

1. Введение в инженерную экономику. Краткий конспект лекций. / Путилов А.В. [Электронный ресурс]: – М.: КУРС: ИНФРА-М, 2017. – 155 с. – Режим доступа: <http://znanium.com/bookread2.php?book=767274>

2. Основы бизнес-инжиниринга в инвестиционно-строительной сфере [Электронный ресурс]: Методические указания к выполнению практических занятий, курсовой работы и курсового проекта по дисциплинам «Бизнес-инжиниринг проектов и объектов недвижимости. Основы инжиниринга и девелопмента», «Стоимостная экспертиза проектов. Инжиниринг и девелопмент» для студентов бакалавриата всех форм обучения направления подготовки 08.03.01 Строительство / Сост.: А.К. Орлов, А.П. Беляков; М-во образования и науки Рос. Федерации, Нац. исследоват. Моск. Гос. Строит. Ун-т, фаф. Организации строительства и управления недвижимостью. – Электрон, дан. И прогр. (п Мб). – Москва: Изд-во Моск. Гос. Стрит. Ун-та, 2016.– Режим доступа: http://www.bibliocomplectator.ru/book/&id=58232

#### **7.1.3. Учебно-методическое обеспечение**

1. Экономика инжиниринга: учебно-методические материалы к практическим занятиям для студентов магистратуры направления подготовки 21.04.01 / сост. Л.А. Николайчук; Санкт-Петербургский горный университет, кафедра экономики, учета и финансов. – СПб.: Горн. ун-т, 2020. [http://ior.spmi.ru/.](http://ior.spmi.ru/)

2. Экономика инжиниринга: учебно-методическиематериалык самостоятельной работе для студентов магистратуры направления подготовки 21.04.01 / сост. Л.А. Николайчук; Санкт-Петербургский горный университет, кафедра экономики, учета и финансов. – СПб.: Горн. ун-т, 2020. [http://ior.spmi.ru/.](http://ior.spmi.ru/)

#### **7.2. Базы данных, электронно-библиотечные системы, информационносправочные и поисковые системы**

1. Научная электронная библиотека e-library.ru: https://elibrary.ru

2. Поисковые системы Yandex, Google, Rambler, Yahoo и др.

3. Сайт «Корпоративный менеджмент»: [http://www.cfin.ru/business](http://www.cfin.ru/business-plan/index.shtml)[plan/index.shtml](http://www.cfin.ru/business-plan/index.shtml)

4. Сайт компании Альт-Инвест: Наша библиотека:<http://www.alt-invest.ru/library/>

5. Сайт компании Эксперт Системс: Материалы и методики для бизнеспланирования и финансового анализа:<http://www.expert-systems.com/materials/>

6. Сайты консалтинговых агентств (разделы – «Отрасли»): [http://www.ey.com,](http://www.ey.com/) [http://www.pwc.com,](http://www.pwc.com/) [http://www.deloitte.com,](http://www.deloitte.com/) [http://kpmg.com](http://kpmg.com/)

7. Электронная библиотечная система «Университетская библиотека online»: https://biblioclub.ru

8. Электронно-библиотечная система «Znanium.com»: znanium.com

9. Электронно-библиотечная система «Лань»: https://e.lanbook.com

### **8. МАТЕРИАЛЬНО-ТЕХНИЧЕСКОЕ ОБЕСПЕЧЕНИЕ ДИСЦИПЛИНЫ**

#### **8.1. Материально-техническое оснащение аудиторий:**

#### **Аудитория для проведения лекционных занятий**

Специализированная аудитория, используемая при проведении занятий лекционного типа, оснащена мультимедийным проектором и комплектом аппаратуры, позволяющей демонстрировать текстовые и графические материалы.

Оснащенность аудитории: 30 посадочных мест.

Комплект мультимедийной аудитории (документ-камера ELMO HV-5600XG – 1 шт., источник бесперебойного питания Powerwave 5115 – 1 шт., коммутатор HP E2610-24 – 1 шт., коммутатор Kramer VP201XL1 – 1 шт., компьютер IntelPentium  $4 - 1$  шт., конвектор-коммутатор Kramer VP-719XL – 1 шт.; микрофон МД99 – 1 шт., микшерусилитель DYNACORD MV512 – 1 шт., мультимедиа проектор Mitsubishi LVP XD490U – 1 шт., плеер комбинированный Samsung SV-DVD V8650K – 1 шт., подвес для проектора SMS AERO – 1 шт., тумба с жалюзи – 1 шт.), стол для переговоров – 4 шт., стол офисный – 2 шт., стул – 32 шт., доска мел – 1 шт., плакат – 12 шт.

Перечень лицензионного программного обеспечения и реквизиты подтверждающего документа:

Операционнаясистема Microsoft Windows XP Professional. Microsoft OpenLicense 16020041 от 23.01.2003, Microsoft OpenLicense 16581753 от 03.07.2003, Microsoft OpenLicense 16396212 от 15.05.2003, Microsoft OpenLicense 16735777 от 22.08.2003, ГК № 797-09/09 от 14.09.09 «На поставку компьютерного оборудования», ГК № 1200-12/09 от 10.12.09 «На поставку компьютерного оборудования», ГК № 1246-12/08 от 18.12.08 «На поставку компьютерного оборудования и программного обеспечения», ГК № 1196- 12/08 от 02.12.2008 «На поставку программного обеспечения», Microsoft OpenLicense 45369730 от 16.04.2009. MicrosoftOffice 2007 Standard, Microsoft OpenLicense 42620959 от 20.08.2007.

#### **Аудитории для проведения лабораторных работ**

Аудитория для практических занятий оснащена компьютерной техникой и лицензионным программным обеспечением, необходимыми для выполнения практических заданий по дисциплине «Экономика инжиниринга».

Оснащенность аудитории: 15 посадочных мест.

Системный блок GALE AL + монитор BenQ GL2450 с доступом в Интернет – 16 шт., принтер HPLaserJetP4014 dn – 1 шт., стол компьютерный – 15 шт., стол для переговоров – 2 шт., стул – 27 шт., доска под фломастер – 1 шт., плакат – 9шт., стол офисный угловой – 1 шт., кресло – 1 шт. шкаф книжный – 1 шт., шкаф плательный – 1 шт., сканер планшетный HP Scanjet G4010 – 1 шт. Доступ к сети «Интернет», в электронную информационно-образовательную среду Университета.

Перечень лицензионного программного обеспечения и реквизиты подтверждающего документа:

Операционная система MicrosoftWindows 7 Professional ГК № 1464-12/10 от 15.12.10 «На поставку компьютерного оборудования»; ГК № 959-09/10 от 22.09.10 «На поставку компьютерной техники»; ГК № 447-06/11 от 06.06.11 «На поставку оборудования»; ГК № 984-12/11 от 14.12.11 «На поставку оборудования»; Договор № 1105-12/11 от 28.12.2011 «На поставку компьютерного оборудования»; Договор № 1106- 12/11 от 28.12.2011 «На поставку компьютерного оборудования»; ГК № 671-08/12 от 20.08.2012 «На поставку продукции»; MicrosoftOpenLicense 60799400 от 20.08.2012; MicrosoftOpenLicense 48358058 от 11.04.2011; MicrosoftOpenLicense 49487710 от 20.12.2011; MicrosoftOpenLicense 49379550 от 29.11.2011.

Microsoft Office 2007 Professional Plus Microsoft Open License 46082032 от 30.10.2009; Microsoft Open License 46822807 от 22.12.2009; Microsoft Open License 46431107 от 22.01.2010; Microsoft Open License 45207312 от 03.03.2009.

Microsoft Project Стандартный 2010. Microsoft Open License, №61207401, 27.11.2012, тип Academic, дог.0005151437-ML115-SO354516.

Альт-Инвест 8. Лицензионный договор №6-19-016 от 14.08.2019 с ООО «Альт-Инвест».

Альт-Финансы Лицензионный договор №6-07-022 от 22.09.2007 с ООО «Альт-Инвест», договор на обновление продукта №2-12-027 от 14.06.2012.

1С:Предприятие 8. Комплект для обучения в высших и средних учебных заведениях (20 лицензий). Договор о сотрудничестве от 08.11.2011.

ПК Стратегического планирования и оптимизации ведения горных работ: GemcomSurpac(20 лицензий), GemcomWhittle (demo), GemcomMinex(10 лицензий), Государственный контракт № ГК 421-05/1 от 31.05.2011 с ООО «ГЕМКОМ СОФТВЕА РУС», договор бюджетного учреждения № ГК389-06\12.

СПС КонсультантПлюс. Договор о сотрудничестве от 25.12.2015 с РИЦ «Ваше право». Участник программы правовой поддержки ВУЗов от 01.10. 2003, безвозмездно с обновлением информационных баз.

ARISPlatform. Программный комплекс моделирования, оптимизации и оценки бизнес-процессор организации. Договор бюджетного учреждения № КЛ 835-09/13 от16.09.2013 с ЗАО «ЗДТех».

#### **8.2. Помещения для самостоятельной работы**

1.Оснащенность помещения для самостоятельной работы: 13 посадочных мест.

Стул – 25 шт., стол – 2 шт., стол компьютерный – 13 шт., шкаф – 2 шт., доска аудиторная маркерная – 1 шт., АРМ учебное ПК (монитор + системный блок) – 14 шт. Доступ к сети «Интернет», в электронную информационно-образовательную среду Университета.

Перечень лицензионного программного обеспечения:

Microsoft Windows 7 Professional: ГК № 1464-12/10 от 15.12.10 «На поставку компьютерного оборудования», ГК № 959-09/10 от 22.09.10 «На поставку компьютерной техники», ГК № 447-06/11 от 06.06.11 «На поставку оборудования», ГК № 984-12/11 от 14.12.11 «На поставку оборудования», Договор № 1105-12/11 от 28.12.2011 «На поставку компьютерного оборудования», Договор № 1106-12/11 от 28.12.2011 «На поставку компьютерного оборудования», ГК № 671-08/12 от 20.08.2012 «На поставку продукции», MicrosoftOpenLicense 60799400 от 20.08.2012, MicrosoftOpenLicense 48358058 от 11.04.2011, MicrosoftOpenLicense 49487710 от 20.12.2011, MicrosoftOpenLicense 49379550 от 29.11.2011, MicrosoftOffice 2010 Standard: MicrosoftOpenLicense 60799400 от 20.08.2012, MicrosoftOpenLicense 60853086 от 31.08.2012, Kasperskyantivirus 6.0.4.142.

2. Оснащенность помещения для самостоятельной работы: 17 посадочных мест.

Доска для письма маркером – 1 шт., рабочие места студентов, оборудованные ПК с доступом в сеть университета – 17 шт., мультимедийный проектор – 1 шт., АРМ преподавателя для работы с мультимедиа – 1 шт. (системный блок, мониторы – 2 шт.), стол – 18 шт., стул – 18 шт.Доступ к сети «Интернет», в электронную информационнообразовательную среду Университета.

Перечень лицензионного программного обеспечения:

Операционная система Microsoft Windows XP Professional Microsoft OpenLicense 16020041 от 23.01.2011, Операционная система Microsoft Windows 7 Professional Microsoft OpenLicense 49379550 от 29.11.2011, Microsoft Office 2007 Standard Microsoft OpenLicense 42620959 от 20.08.2007.

3. Оснащенность помещения для самостоятельной работы: 16 посадочных мест.

Стол компьютерный для студентов (тип 4) - 3 шт., стол компьютерный для студентов (тип 6) – 2 шт., стол компьютерный для студентов (тип 7) – 1 шт., кресло преподавателя (сетка, цвет черный) – 17 шт., доска напольная мобильная белая магнитно-маркерная «Magnetoplan» 1800мм×1200мм - 1 шт., моноблок Lenovo M93Z Intel Q87 – 17 шт., плакат – 5 шт.Доступ к сети «Интернет», в электронную информационно-образовательную среду Университета.

Перечень лицензионного программного обеспечения:

MicrosoftWindows 7 Professional: MicrosoftOpenLicense 49379550 от 29.11.2011. Microsoft Office 2007 Professional Plus: Microsoft Open License 46431107 от 22.01.2010. CorelDRAW Graphics Suite X5, Договор №559-06/10 от 15.06.2010 «На поставку программного обеспечения». Autodesk product: Building Design Suite Ultimate 2016, product Key: 766H1. Cisco Packet Tracer 7.1 (свободно распространяемое ПО), Quantum GIS (свободно распространяемое ПО), Python (свободно распространяемое ПО), R (свободно распространяемое ПО), Rstudio (свободно распространяемое ПО), SMath Studio (свободно распространяемое ПО), GNU Octave (свободно распространяемое ПО), Scilab (свободно распространяемое ПО).

4. Оснащенность помещения для самостоятельной работы: 15 посадочных мест.

Системный блок GALE AL + монитор BenQ GL2450 с доступом в Интернет – 16 шт., принтер HPLaserJetP4014dn – 1 шт., стол компьютерный – 15 шт., стол для переговоров – 2 шт., стул – 27 шт., доска под фломастер – 1 шт., плакат - 9 шт., стол офисный угловой – 1 шт., кресло – 1 шт. шкаф книжный – 1 шт., шкаф плательный – 1 шт., сканер планшетный HP Scanjet G4010 – 1 шт. Доступ к сети «Интернет», в электронную информационно-образовательную среду Университета.

Перечень лицензионного программного обеспечения:

Операционная система MicrosoftWindows 7 Professional. ГК № 1464-12/10 от 15.12.10 «На поставку компьютерного оборудования»; ГК № 959-09/10 от 22.09.10 «На поставку компьютерной техники»; ГК № 447-06/11 от 06.06.11 «На поставку оборудования»; ГК № 984-12/11 от 14.12.11 «На поставку оборудования»; Договор №  $1105-12/11$  от 28.12.2011 «На поставку компьютерного оборудования»; Договор № 1106-12/11 от 28.12.2011 «На поставку компьютерного оборудования»; ГК № 671-08/12 от 20.08.2012 «На поставку продукции»; MicrosoftOpenLicense 60799400 от 20.08.2012; MicrosoftOpenLicense 48358058 от 11.04.2011; MicrosoftOpenLicense 49487710 от 20.12.2011; MicrosoftOpenLicense 49379550 от 29.11.2011.

Microsoft Office 2007 Professional Plus. Microsoft Open License 46082032 от 30.10.2009; Microsoft Open License 46822807 от 22.12.2009; Microsoft Open License 46431107 от 22.01.2010; Microsoft Open License 45207312 от 03.03.2009.

Microsoft Project Стандартный 2010. Microsoft Open License, №61207401, 27.11.2012, тип Academic, дог.0005151437-ML115-SO354516.

Альт-Инвест 8. Лицензионный договор №6-19-016 от 14.08.2019 с ООО «Альт-Инвест».

Альт-Финансы Лицензионный договор №6-07-022 от 22.09.2007 с ООО «Альт-Инвест», договор на обновление продукта №2-12-027 от 14.06.2012.

1С:Предприятие 8. Комплект для обучения в высших и средних учебных заведениях (20 лицензий). Договор о сотрудничестве от 08.11.2011.

ПК Стратегического планирования и оптимизации ведения горных работ: GemcomSurpac(20 лицензий), GemcomWhittle (demo), GemcomMinex(10 лицензий), Государственный контракт № ГК 421-05/1 от 31.05.2011 с ООО «ГЕМКОМ СОФТВЕА РУС», договор бюджетного учреждения № ГК389-06\12.

СПС КонсультантПлюс. Договор о сотрудничестве от 25.12.2015 с РИЦ «Ваше право». Участник программы правовой поддержки ВУЗов от 01.10. 2003, безвозмездно с обновлением информационных баз.

ARISPlatform. Программный комплекс моделирования, оптимизации и оценки бизнес-процессор организации. Договор бюджетного учреждения № КЛ 835-09/13 от16.09.2013 с ЗАО «ЗДТех».

### **8.3. Помещения для хранения и профилактического обслуживания оборудования**

1. Центр новых информационных технологий и средств обучения:

Оснащенность: персональный компьютер – 2 шт. (доступ к сети «Интернет»), монитор – 4 шт., сетевой накопитель – 1 шт., источник бесперебойного питания – 2 шт., телевизор плазменный Panasonic - 1 шт., точка Wi-Fi - 1 шт., паяльная станция - 2 шт.,

дрель – 5 шт., перфоратор – 3 шт., набор инструмента – 4 шт., тестер компьютерной сети – 3 шт., баллон со сжатым газом – 1 шт., паста теплопроводная – 1 шт., пылесос – 1 шт., радиостанция – 2 шт., стол – 4 шт., тумба на колесиках – 1 шт., подставка на колесиках – 1 шт., шкаф – 5 шт., кресло – 2 шт., лестница Alve– 1 шт.

Перечень лицензионного программного обеспечения: MicrosoftWindows 7 Professional (Лицензионное соглашение MicrosoftOpenLicense 60799400 от 20.08.2012). Microsoft Office 2010 Professional Plus (Лицензионноесоглашение Microsoft Open License 60799400 от 20.08.2012). Антивирусное программное обеспечение KasperskyEndpointSecurity (Договор № Д810(223)-12/17 от 11.12.17).

2. Центр новых информационных технологий и средств обучения:

Оснащенность: стол – 5 шт., стул – 2 шт., кресло – 2 шт., шкаф – 2 шт., персональный компьютер – 2 шт. (доступ к сети «Интернет»), монитор – 2 шт., МФУ – 1 шт., тестер компьютерной сети – 1 шт., баллон со сжатым газом – 1 шт., шуруповерт – 1 шт.

Перечень лицензионного программного обеспечения: MicrosoftWindows 7 Professional (Лицензионное соглашение MicrosoftOpenLicense 60799400 от 20.08.2012). Microsoft Office 2007 Professional Plus (Лицензионноесоглашение Microsoft Open License 46431107 от 22.01.2010). Антивирусное программное обеспечение KasperskyEndpointSecurity (Договор № Д810(223)-12/17 от 11.12.17).

3. Центр новых информационных технологий и средств обучения:

Оснащенность: стол - 2 шт., стулья - 4 шт., кресло - 1 шт., шкаф - 2 шт., персональный компьютер – 1 шт. (доступ к сети «Интернет»), веб-камера Logitech HD  $C510 - 1$  шт., колонки Logitech – 1 шт., тестер компьютерной сети – 1 шт., дрель – 1 шт., телефон – 1 шт., набор ручных инструментов – 1 шт.

Перечень лицензионного программного обеспечения: MicrosoftWindows 7 Professional (Лицензионное соглашение MicrosoftOpenLicense 48358058 от 11.04.2011). Microsoft Office 2007 Professional Plus (Лицензионноесоглашение Microsoft Open License 46431107 от 22.01.2010).

Антивирусное программное обеспечение KasperskyEndpointSecurity (Договор № Д810(223)-12/17 от 11.12.17).

#### **8.4. Лицензионное программное обеспечение**

ОперационнаясистемаMicrosoftWindowsXPProfessional. Microsoft OpenLicense 16020041 от 23.01.2003, Microsoft OpenLicense 16581753 от 03.07.2003, Microsoft OpenLicense 16396212 от 15.05.2003, Microsoft OpenLicense 16735777 от 22.08.2003, ГК № 797-09/09 от 14.09.09 «На поставку компьютерного оборудования», ГК № 1200-12/09 от 10.12.09 «На поставку компьютерного оборудования», ГК № 1246-12/08 от 18.12.08 «На поставку компьютерного оборудования и программного обеспечения», ГК № 1196- 12/08 от 02.12.2008 «На поставку программного обеспечения», Microsoft OpenLicense 45369730 от 16.04.2009. MicrosoftOffice 2007 Standard, MicrosoftOpenLicense 42620959 от 20.08.2007.

Операционная система MicrosoftWindows 7 Professional ГК № 1464-12/10 от 15.12.10 «На поставку компьютерного оборудования»; ГК № 959-09/10 от 22.09.10 «На поставку компьютерной техники»; ГК № 447-06/11 от 06.06.11 «На поставку оборудования»; ГК № 984-12/11 от 14.12.11 «На поставку оборудования»; Договор № 1105-12/11 от 28.12.2011 «На поставку компьютерного оборудования»; Договор № 1106- 12/11 от 28.12.2011 «На поставку компьютерного оборудования»; ГК № 671-08/12 от 20.08.2012 «На поставку продукции»; MicrosoftOpenLicense 60799400 от 20.08.2012; MicrosoftOpenLicense 48358058 от 11.04.2011; MicrosoftOpenLicense 49487710 от 20.12.2011; MicrosoftOpenLicense 49379550 от 29.11.2011.

MicrosoftOffice 2007 ProfessionalPlusMicrosoft Open License 46082032 от 30.10.2009; Microsoft Open License 46822807 от 22.12.2009; Microsoft Open License 46431107 от 22.01.2010; Microsoft Open License 45207312 от 03.03.2009.

Microsoft Project Стандартный 2010. Microsoft Open License, №61207401, 27.11.2012, тип Academic, дог.0005151437-ML115-SO354516.

Альт-Инвест 8. Лицензионный договор №6-19-016 от 14.08.2019 с ООО «Альт-Инвест».

Альт-Финансы Лицензионный договор №6-07-022 от 22.09.2007 с ООО «Альт-Инвест», договор на обновление продукта №2-12-027 от 14.06.2012.

1С:Предприятие 8. Комплект для обучения в высших и средних учебных заведениях (20 лицензий). Договор о сотрудничестве от 08.11.2011.

ПК Стратегического планирования и оптимизации ведения горных работ: GemcomSurpac(20 лицензий), GemcomWhittle (demo), GemcomMinex(10 лицензий), Государственный контракт № ГК 421-05/1 от 31.05.2011 с ООО «ГЕМКОМ СОФТВЕА РУС», договор бюджетного учреждения № ГК389-06\12.

СПС КонсультантПлюс. Договор о сотрудничестве от 25.12.2015 с РИЦ «Ваше право». Участник программы правовой поддержки ВУЗов от 01.10. 2003, безвозмездно с обновлением информационных баз.

ARISPlatform. Программный комплекс моделирования, оптимизации и оценки бизнес-процессор организации. Договор бюджетного учреждения № КЛ 835-09/13 от16.09.2013 с ЗАО «ЗДТех».